# ГАПОУ СО "КУПК"

Подписано цифровой подписью: ГАПОУ СО "КУПК" Дата: 2022.01.14 15:47:48 +05'00'

МИНИСТЕРСТВО ОБРАЗОВАНИЯ И МОЛОДЕЖНОЙ ПОЛИТИКИ СВЕРДЛОВСКОЙ ОБЛАСТИ ГОСУДАРСТВЕННОЕ АВТОНОМНОЕ ПРОФЕССИОНАЛЬНОЕ ОБРАЗОВАТЕЛЬНОЕ УЧРЕЖДЕНИЕ СВЕРДЛОВСКОЙ ОБЛАСТИ «КАМЕНСК-УРАЛЬСКИЙ ПОЛИТЕХНИЧЕСКИЙ КОЛЛЕДЖ» (ГАПОУ СО «КУПК»)

СОГЛАСОВАНО Председатель цикловой комиссии Информационных систем Дмитриева Я.Л. « 30 » abunche 2021 г.

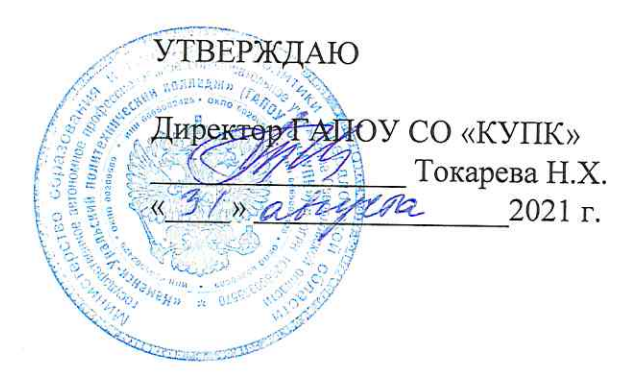

## ДОПОЛНИТЕЛЬНАЯ ОБЩЕРАЗВИВАЮЩАЯ ОБРАЗОВАТЕЛЬНАЯ ПРОГРАММА ПРОГРАММИРОВАНИЕ НА ЯЗЫКЕ «JAVA»

Категория слушателей: дополнительное образование для детей и взрослых

Уровень квалификации: 3

Объем: 44 академ. часа

Срок: 11 дней

Форма обучения: Очная

Организация процесса обучения: Учебный процесс организован без отрыва

от основного обучения

Каменск-Уральский, 2021

Јаvа на сегодняшний день является самым популярным языком программирования, который позволяет создавать различные приложения широкого спектра: веб-сайты и веб-сервисы, десктопные программы, мобильные приложения для ОС Андроид, современные приложения с богатым интерфейсом (Java FX). Java - универсальный кроссплатформенный язык, поэтому приложения на Java будут работать на большинстве известных платформ как Windows, Linux, MacOS. Программа ориентирована для обучающихся, имеющих желание самостоятельно начать изучение основ программирования на языке JAVA.

Разработчик(и): Лихачева Надежда Михайловна, преподаватель

профессиональное Государственное автономное Организация: образовательное учреждение Свердловской области «Каменск-Уральский политехнический колледж»

## **Оглавление**

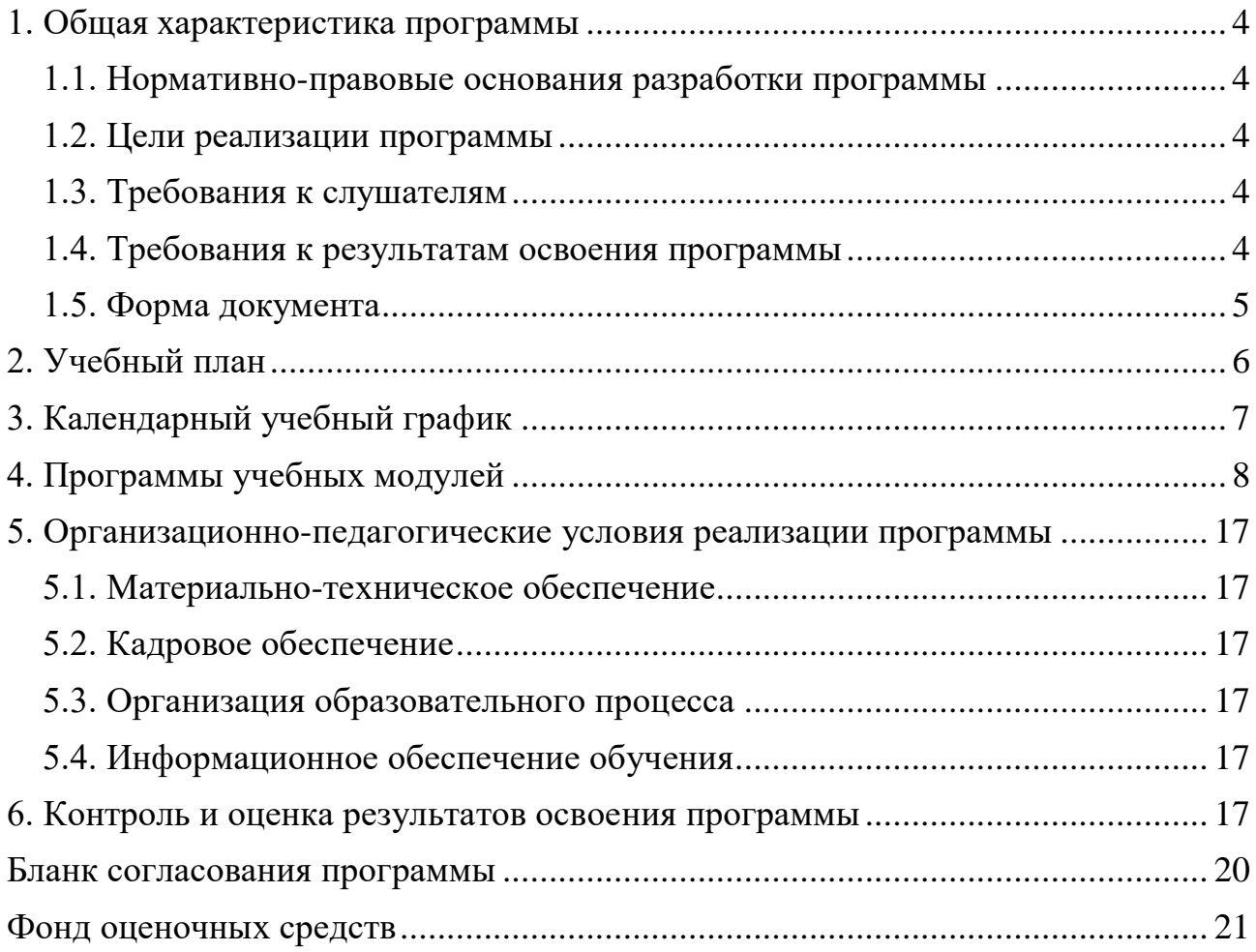

#### <span id="page-3-0"></span>**1. Общая характеристика программы**

#### <span id="page-3-1"></span>**1.1. Нормативно-правовые основания разработки программы**

Нормативно- правовую основу разработки программы составляют:

1. Федеральный закон от 29 декабря 2012 г. № 273-ФЗ «Об образовании в Российской Федерации»;

2 . Приказ Минобрнауки России от 1 июля 2013 г. № 499 «Об утверждении Порядка организации и осуществления образовательной деятельности по дополнительным профессиональным программам»;

3. Федерального государственного образовательного стандарта СПО по специальности 09.02.07 Информационные системы и программирование от 09 декабря 2016 года №1547;

4. Профессиональный стандарт «Программист» (Приказ Минтруда России от 18.11.2013 № 679н (Зарегистрировано в Минюсте России 18.12.2013 № 30635);

5. Стандарт Ворлдскиллс Россия по компетенции 09 ИТ – Программные решения для бизнеса.

#### <span id="page-3-2"></span>**1.2. Цели реализации программы**

Основной целью реализации программы «Программирование на языке «Java» является формирование знаний, умений и практического навыка программирования на языке Java у обучающихся на достаточно профессиональном уровне.

#### <span id="page-3-3"></span>**1.3. Требования к слушателям**

Программа предназначена для лиц, не имеющих среднего профессионального образования.

#### <span id="page-3-4"></span>**1.4. Требования к результатам освоения программы**

Результатом освоения программы является освоение следующих профессиональных и общих компетенций:

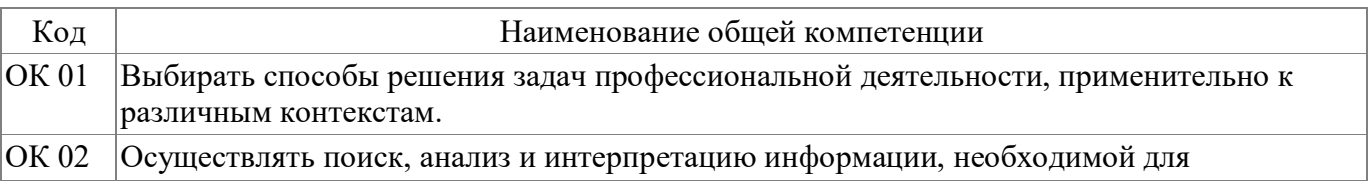

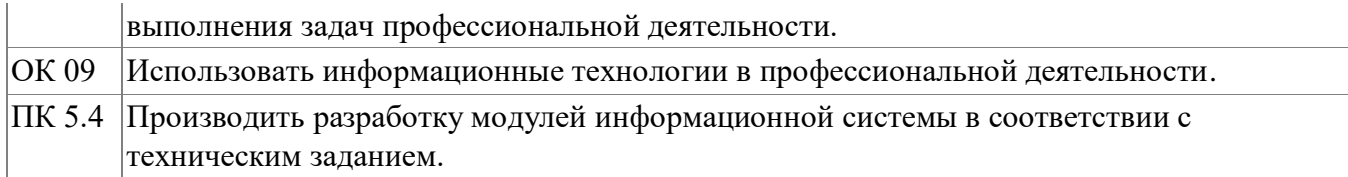

## <span id="page-4-0"></span>**1.5. Форма документа**

По результатам освоения программы выдается: Сертификат об освоении данной программы.

## **2. Учебный план**

<span id="page-5-0"></span>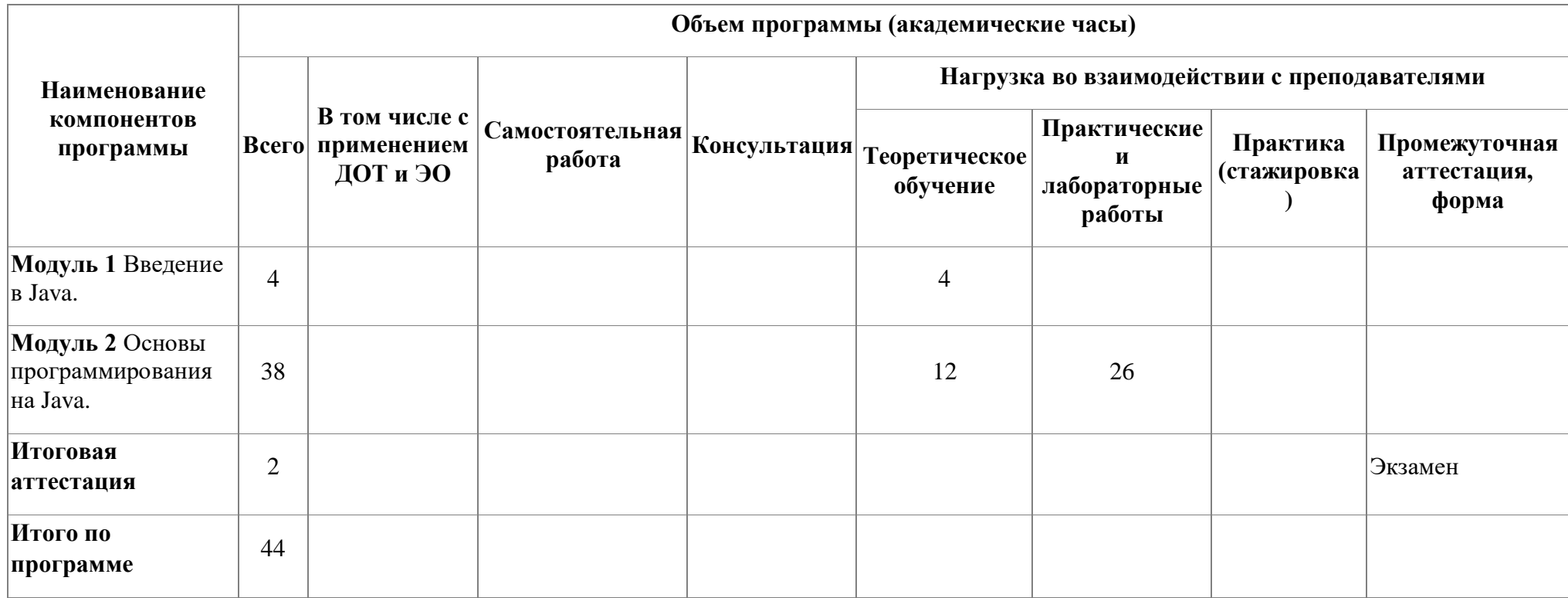

## **3. Календарный учебный график**

<span id="page-6-0"></span>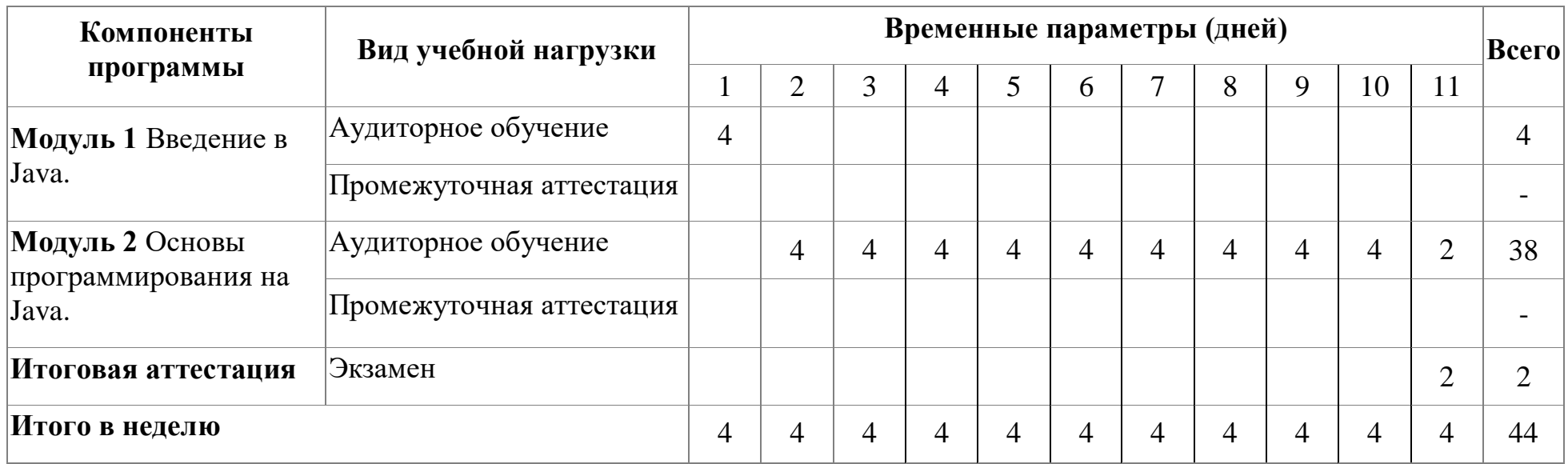

#### <span id="page-7-0"></span>4. Программы учебных модулей

#### 4.1. Модуль 1. Введение в ЈАУА.

Инструктаж по ТБ. Цели и задачи курса.

Язык программирования Java.

#### 4.1.1. Цели реализации модуля

использовать современные технологии в профессиональной сфере

деятельности.

#### 4.1.2. Требования к результатам освоения модуля

Результатом освоения модуля является освоение следующих профессиональных и общих компетенций:

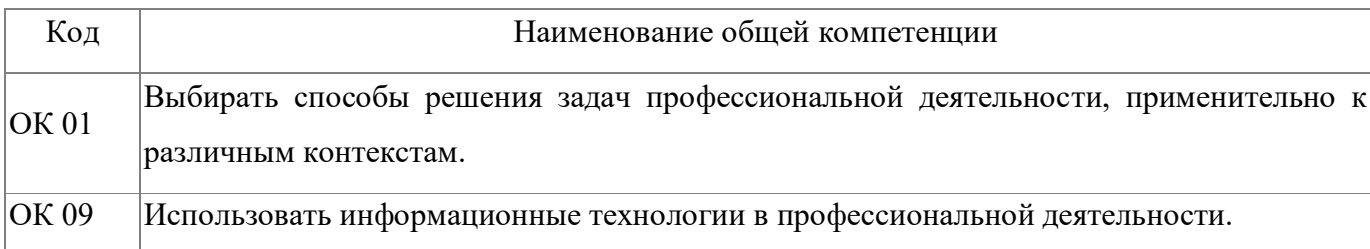

В результате освоения модуля обучающийся должен уметь:

работать в среде программирования;

реализовывать алгоритмы в виде программ на конкретном языке программирования;

оформлять КОД программы в соответствии со стандартом кодирования;

выполнять проверку, отладку кода программы.

В результате освоения модуля обучающийся должен знать:

основные элементы языка, структуру программы, операторы и операции, управляющие структуры, структуры данных, файлы, классы памяти;

подпрограммы, составление библиотек подпрограмм;

объектно-ориентированную модель программирования, основные объектно-ориентированного Принципы программирования на примере алгоритмического языка: понятие классов и объектов, их свойств и методов,

8

инкапсуляции и полиморфизма, наследования и переопределения.

## 4.1.3. Программа модуля

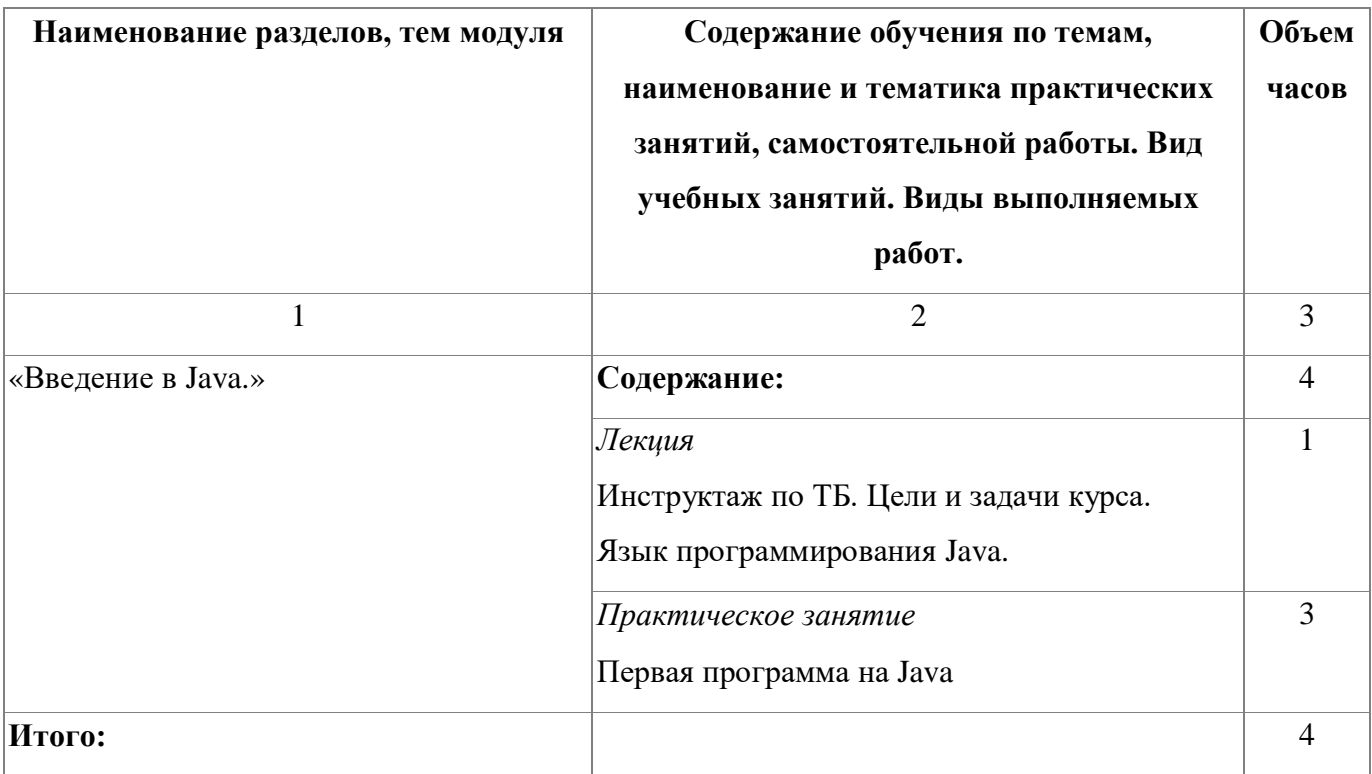

### 4.1.4. Материально-техническое обеспечение

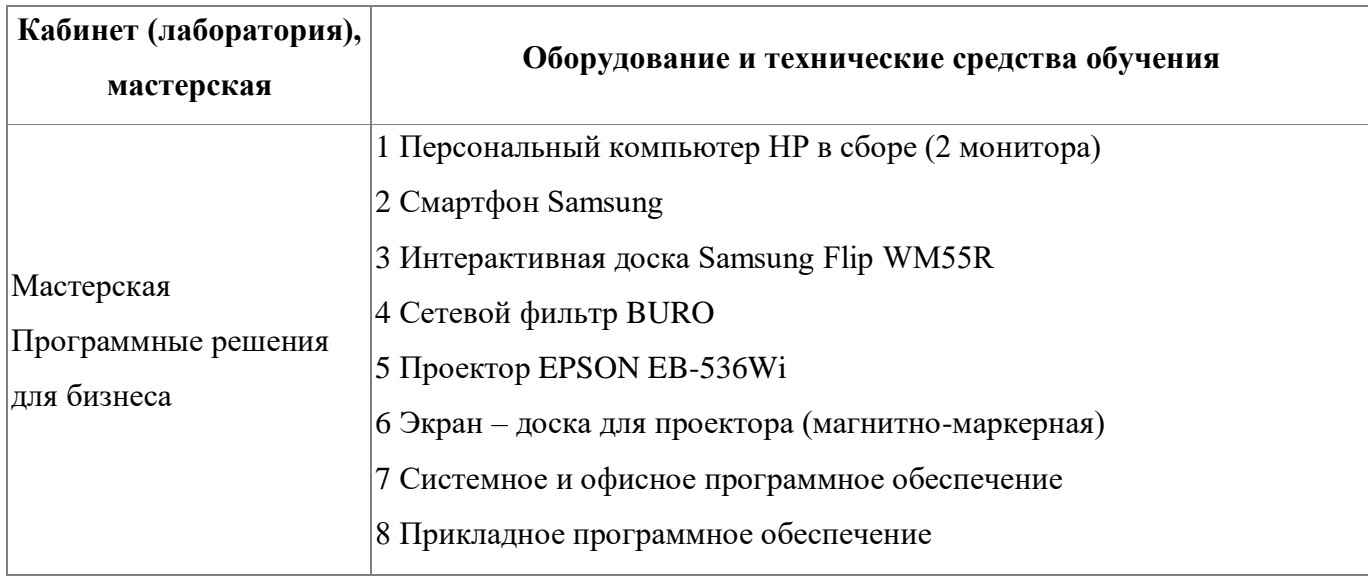

#### 4.1.5. Кадровое обеспечение

Программу реализует Лихачева Надежда Михайловна - преподаватель

ГАПОУ СО «КУПК». Стаж работы в данном образовательном учреждении 13 лет.

#### **4.1.6. Организация образовательного процесса**

Предусмотрены консультации.

#### **4.1.7. Информационное обеспечение обучения**

Основная литература:

1. Семакин И.Г., Шестаков А.П. Основы алгоритмизации и программирования. – 2-е изд. – М.: Издательский центр «Академия», 2016 г.

2. Голицына О.Л. Языки программирования: Учебное пособие / О.Л. Голицына, Т.Л. Партыка, И.И. Попов. - 3-e изд., перераб. и доп. - М.: Форум: ИНФРА-М, 2015г.

Дополнительная литература:

1. Быстрова В.М. Основы алгоритмизации и программирования: Учебно-методическое пособие - Рубцовск-Барнаc, 2017г.

2. Цветкова М.С. Информатика и ИКТ: учебник для нач. и сред. проф. образования. – 3-е изд. стер. – М.: Издательский центр «Академия», 2016 г.

Электронные и интернет-ресурсы:

1. Полное руководство по языку программирования Java [Электронный ресурс] https://metanit.com/java/tutorial/

2. Учебник Основы алгоритмизации и программирования https://www.academia-moscow.ru/ftp\_share/\_books/fragments/fragment\_20547.pdf.

3. Учебник по программированию для СПО https://static.myshop.ru/product/pdf/312/3117735.pdf

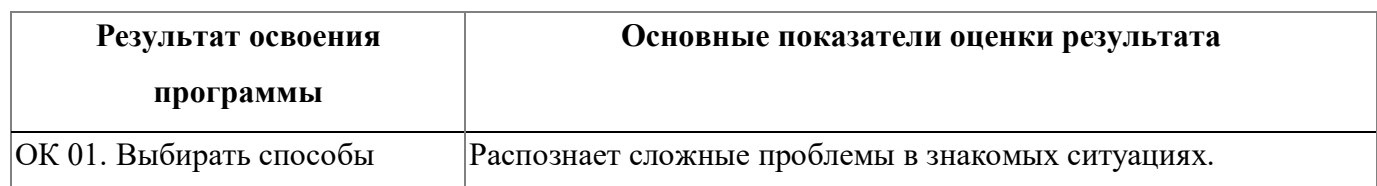

#### **4.1.8. Контроль и оценка результатов освоения модуля**

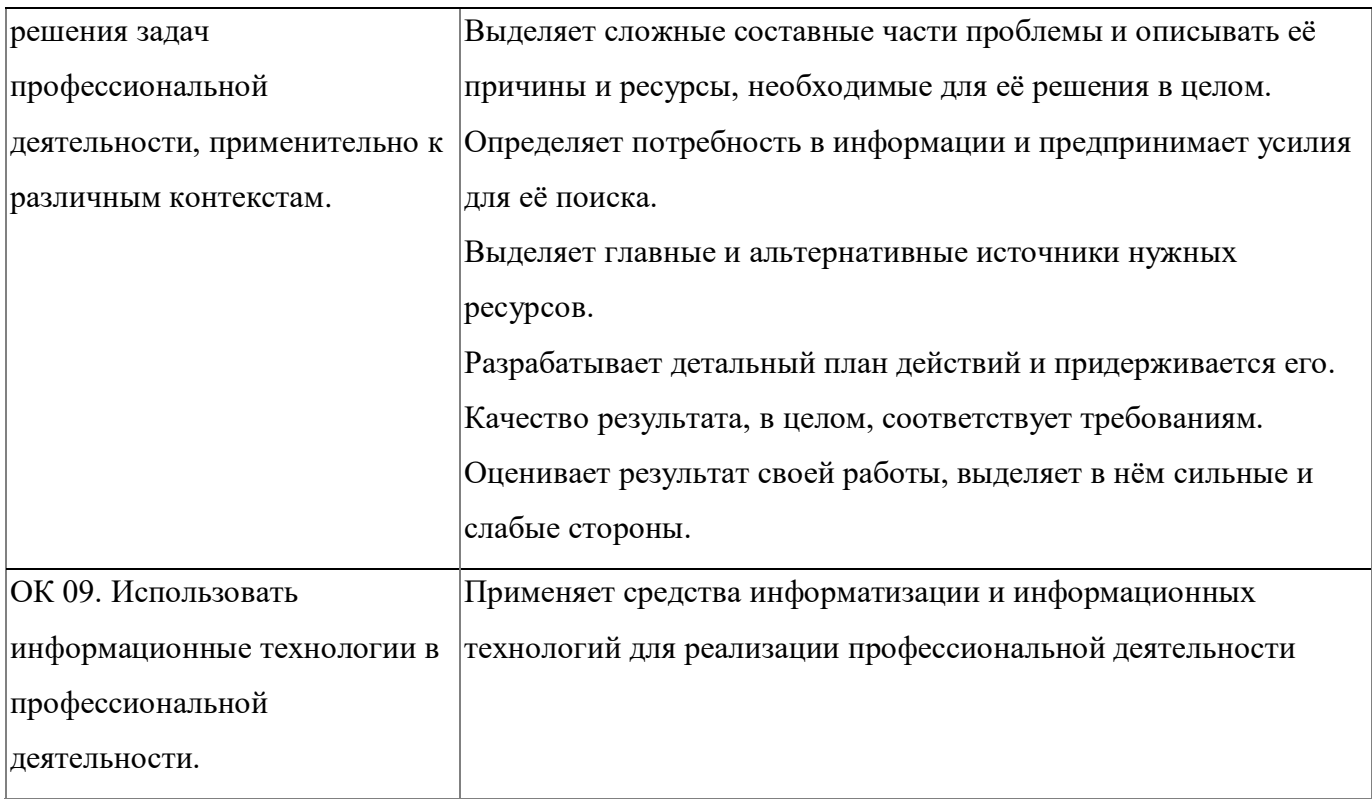

Форма и вид аттестации по модулю: не предусмотрена.

#### 4.2. Модуль 2. Основы программирования на ЈАУА.

Данный модуль направлен на изучение основ программирования на языке программирования Java в Visual Studio.

В модуле рассматриваются: структура программы; переменные и константы, типы данных; консольный ввод-вывод; арифметические операции, поразрядные операции; условные выражения и условные конструкции; циклы; массивы; методы.

#### 4.2.1. Цели реализации модуля

Обучающиеся в данном модуле получат практические навыки по решению различных задач в IntelliJ IDEA на языке программирования JAVA.

Выполнение учебных практических заданий формирует умения и навыки по решению различных задач на JAVA.

#### 4.2.2. Требования к результатам освоения модуля

освоения Результатом модуля является освоение следующих профессиональных и общих компетенций:

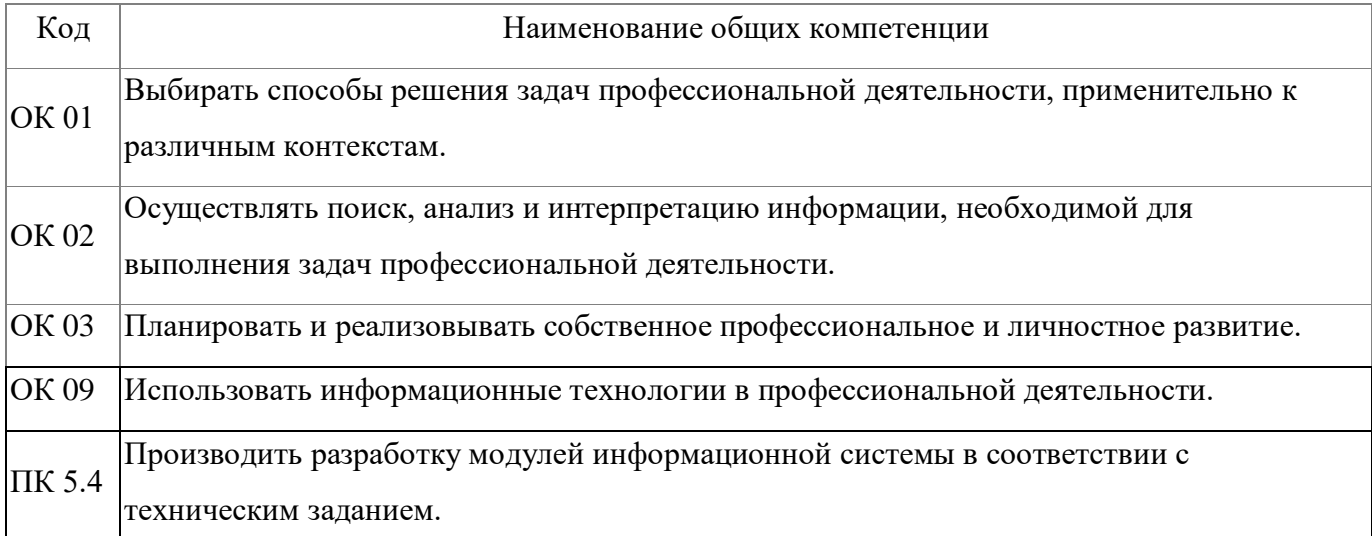

В результате освоения модуля обучающийся должен уметь:

работать в среде программирования;

реализовывать алгоритмы в виде программ на конкретном языке программирования;

оформлять код программы в соответствии со стандартом кодирования;

выполнять проверку, отладку кода программы.

В результате освоения модуля обучающийся должен знать:

основные элементы языка, структуру программы, операторы и операции, управляющие структуры, структуры данных, файлы, классы памяти;

подпрограммы, составление библиотек подпрограмм;

объектно-ориентированную модель программирования, основные объектно-ориентированного программирования Принципы на примере алгоритмического языка: понятие классов и объектов, их свойств и методов, инкапсуляции и полиморфизма, наследования и переопределения.

## **4.2.3. Программа модуля**

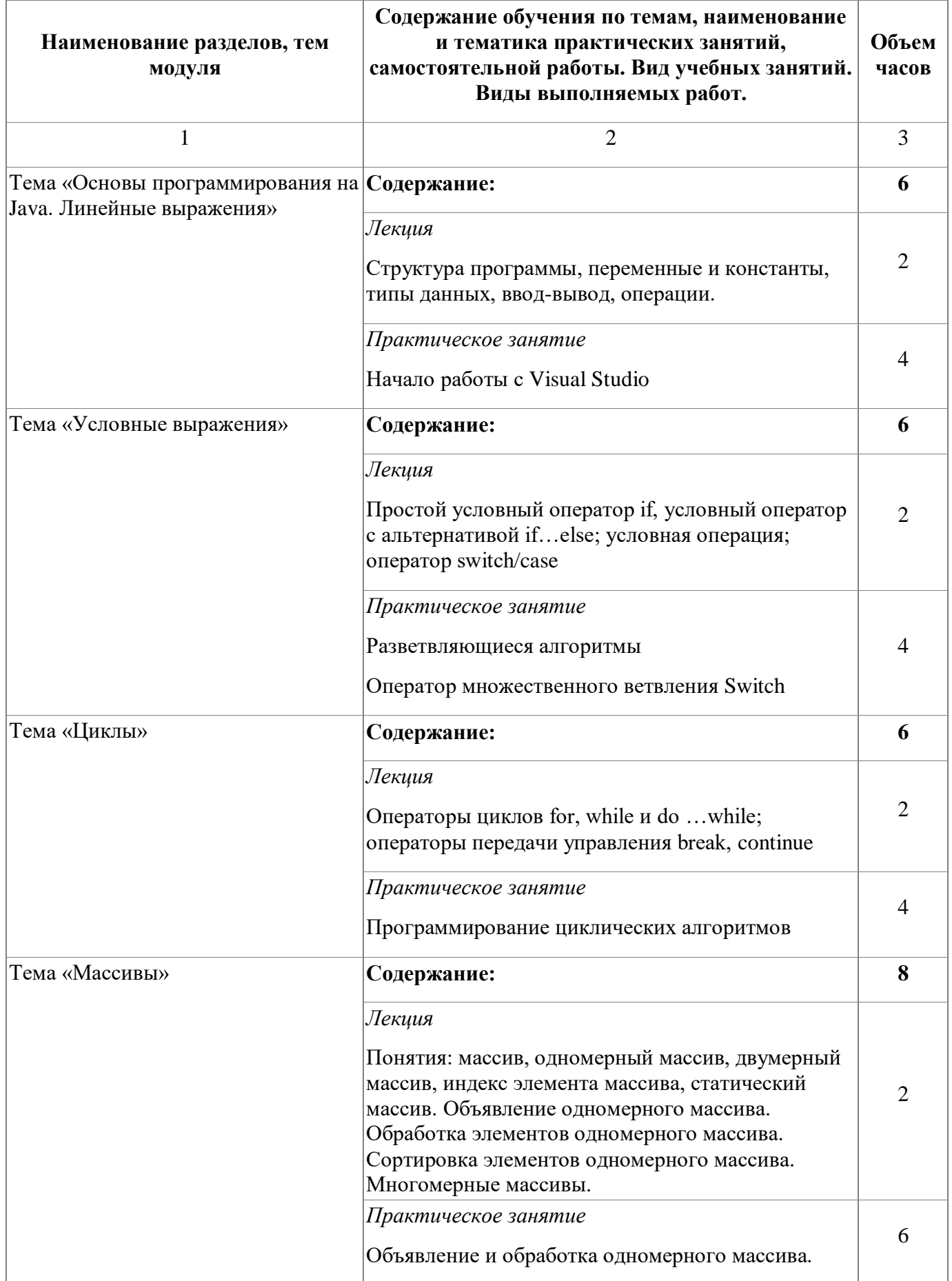

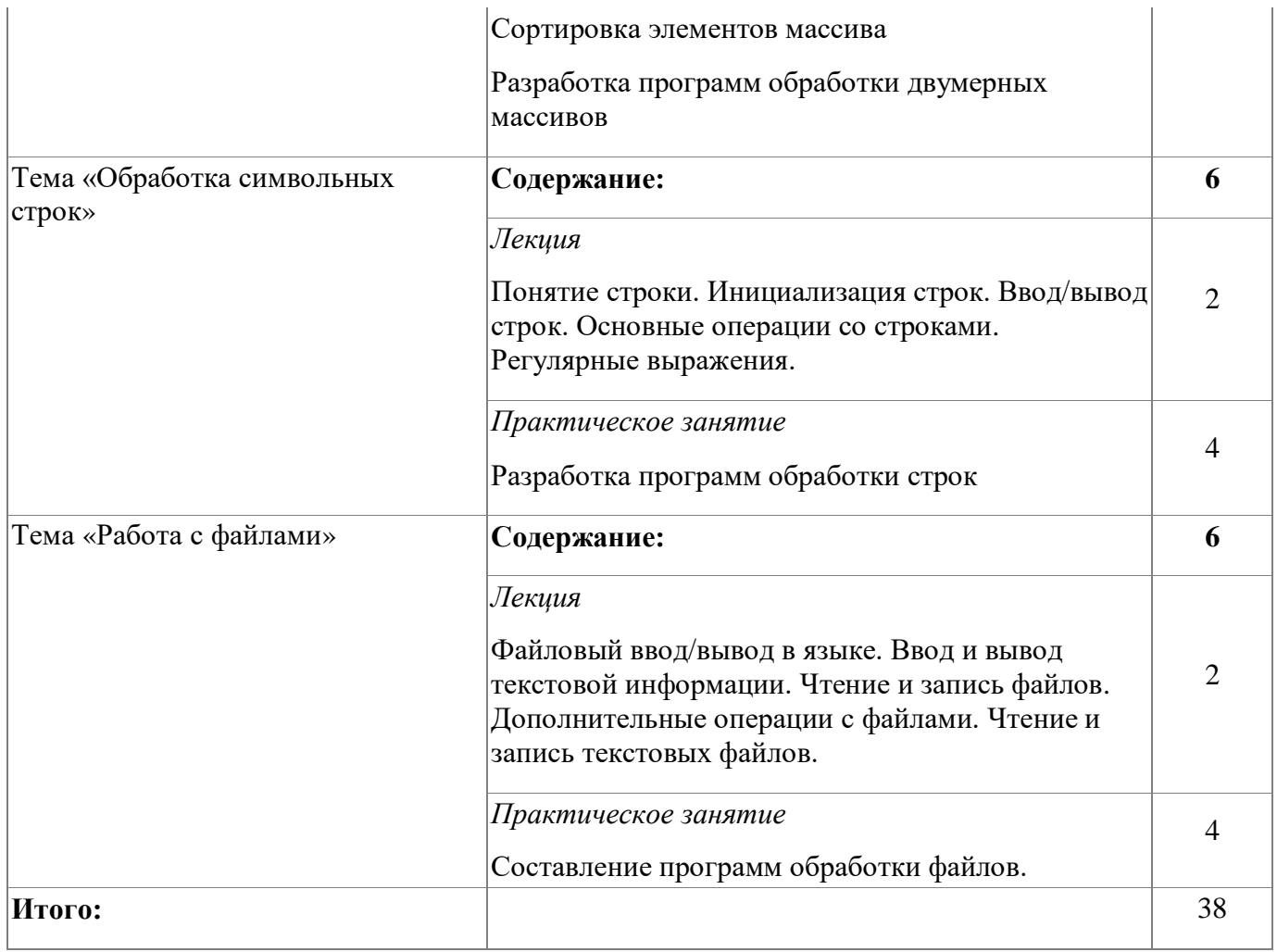

## **4.2.4. Материально-техническое обеспечение**

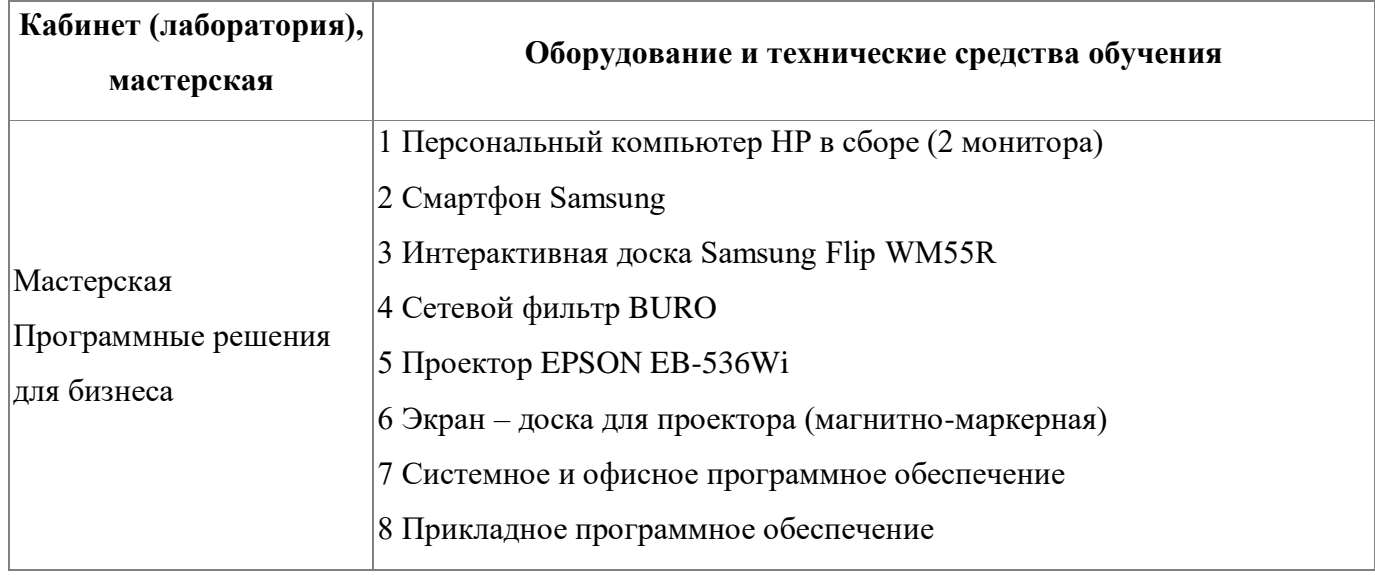

#### **4.2.5. Кадровое обеспечение**

Программу реализует Лихачева Надежда Михайловна – преподаватель ГАПОУ СО «КУПК». Стаж работы в данном образовательном учреждении 13 лет.

#### **4.2.6. Организация образовательного процесса**

Предусмотрены консультации.

#### **4.2.7. Информационное обеспечение обучения**

Основная литература:

1. Семакин И.Г., Шестаков А.П. Основы алгоритмизации и программирования. – 2-е изд. – М.: Издательский центр «Академия», 2016 г.

2. Голицына О.Л. Языки программирования: Учебное пособие / О.Л. Голицына, Т.Л. Партыка, И.И. Попов. - 3-e изд., перераб. и доп. - М.: Форум: ИНФРА-М, 2015г.

Дополнительная литература:

1. Быстрова В.М. Основы алгоритмизации и программирования: Учебно-методическое пособие - Рубцовск-Барнаc, 2017г.

2. Цветкова М.С. Информатика и ИКТ: учебник для нач. и сред. проф. образования. – 3-е изд. стер. – М.: Издательский центр «Академия», 2016 г.

Электронные и интернет-ресурсы:

1. Полное руководство по языку программирования Java [Электронный ресурс] https://metanit.com/java/tutorial/

2. Учебник Основы алгоритмизации и программирования https://www.academia-moscow.ru/ftp\_share/\_books/fragments/fragment\_20547.pdf.

3. Учебник по программированию для СПО https://static.myshop.ru/product/pdf/312/3117735.pdf

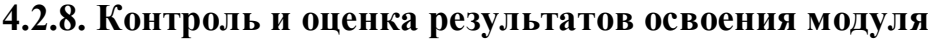

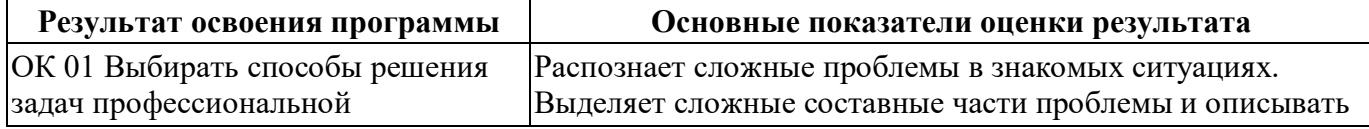

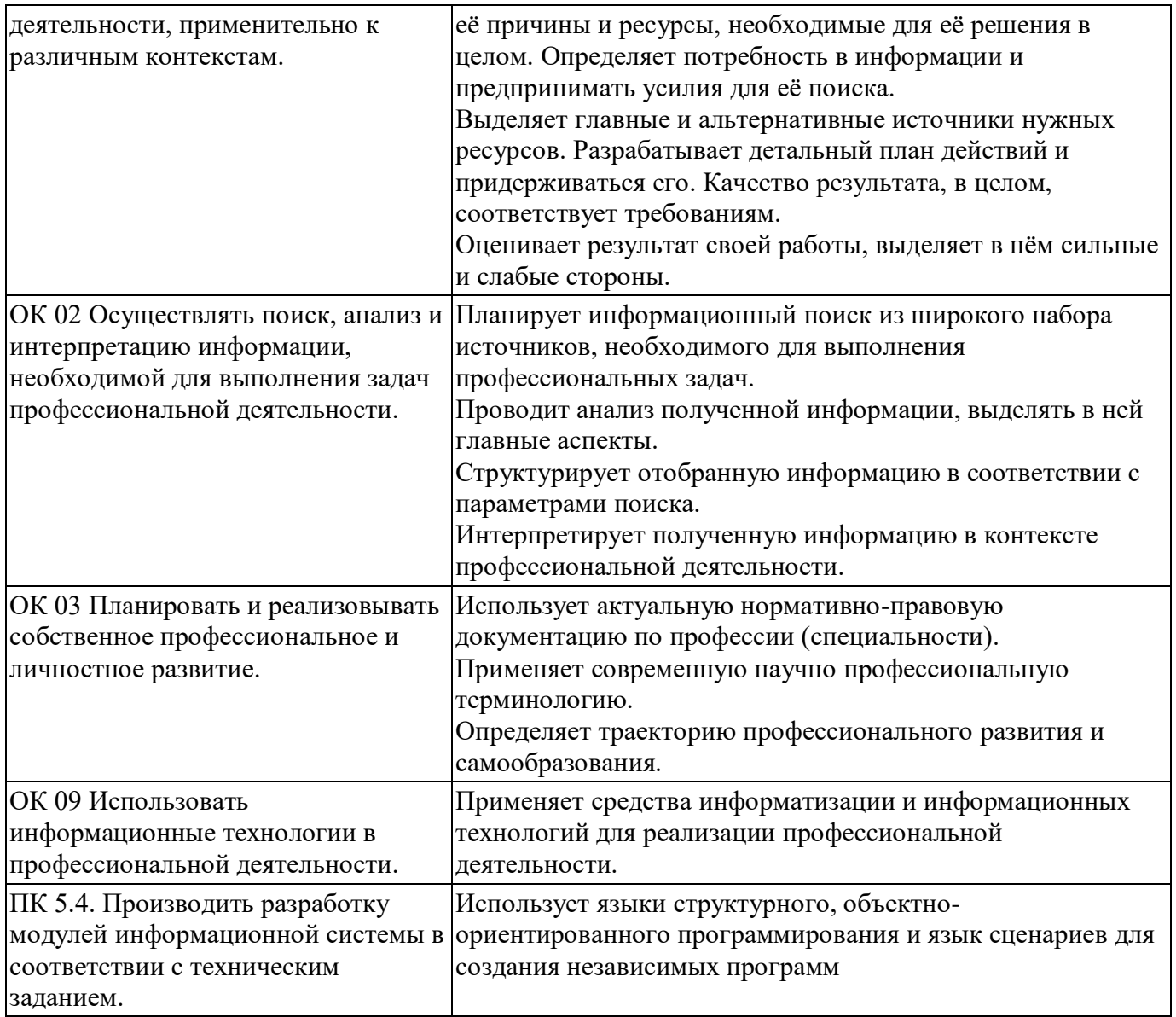

Форма и вид аттестации по модулю: не предусмотрена.

#### <span id="page-16-0"></span>**5. Организационно-педагогические условия реализации программы**

#### <span id="page-16-1"></span>**5.1. Материально-техническое обеспечение**

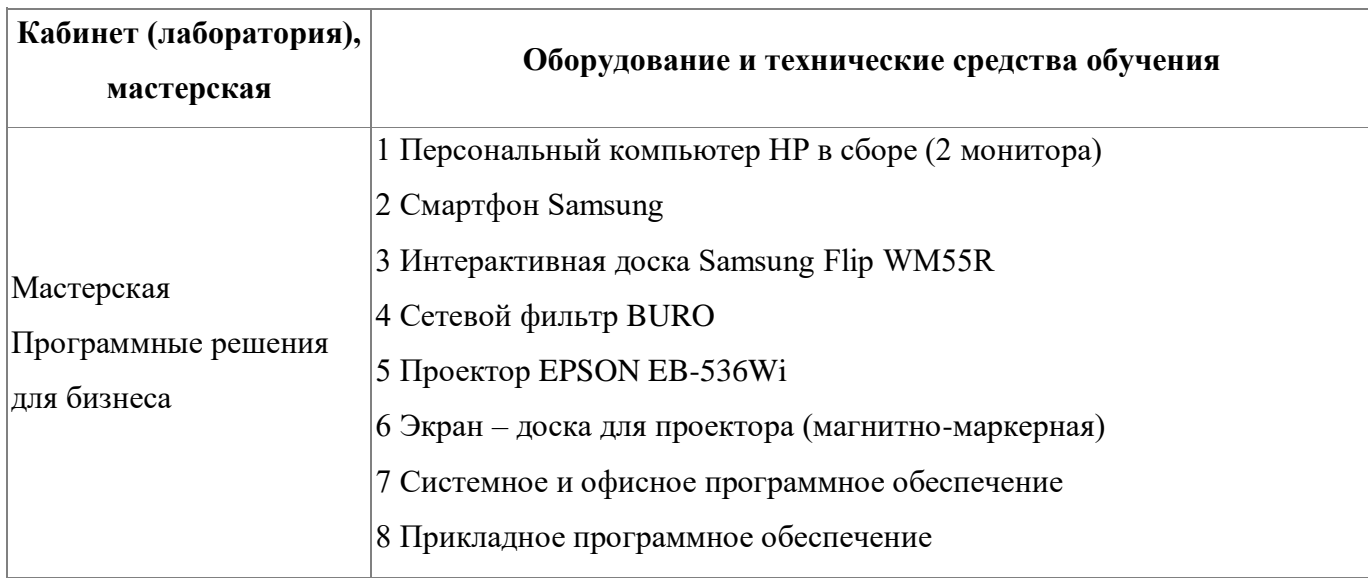

#### <span id="page-16-2"></span>**5.2. Кадровое обеспечение**

Программу реализует Лихачева Надежда Михайловна – преподаватель ГАПОУ СО «КУПК». Стаж работы в данном образовательном учреждении 13 лет.

#### <span id="page-16-3"></span>**5.3. Организация образовательного процесса**

Предусмотрены консультации.

#### <span id="page-16-5"></span><span id="page-16-4"></span>**5.4. Информационное обеспечение обучения**

Основная литература:

3. Семакин И.Г., Шестаков А.П. Основы алгоритмизации и программирования. – 2-е изд. – М.: Издательский центр «Академия», 2016 г.

4. Голицына О.Л. Языки программирования: Учебное пособие / О.Л. Голицына, Т.Л. Партыка, И.И. Попов. - 3-e изд., перераб. и доп. - М.: Форум: ИНФРА-М, 2015г.

Дополнительная литература:

3. Быстрова В.М. Основы алгоритмизации и программирования:

Учебно-методическое пособие - Рубцовск-Барнаc, 2017г.

4. Цветкова М.С. Информатика и ИКТ: учебник для нач. и сред. проф. образования. – 3-е изд. стер. – М.: Издательский центр «Академия», 2016 г.

Электронные и интернет-ресурсы:

1. Полное руководство по языку программирования Java [Электронный ресурс] https://metanit.com/java/tutorial/

2. Учебник Основы алгоритмизации и программирования https://www.academia-moscow.ru/ftp\_share/\_books/fragments/fragment\_20547.pdf.

3. Учебник по программированию для СПО https://static.myshop.ru/product/pdf/312/3117735.pdf

### **6. Контроль и оценка результатов освоения программы**

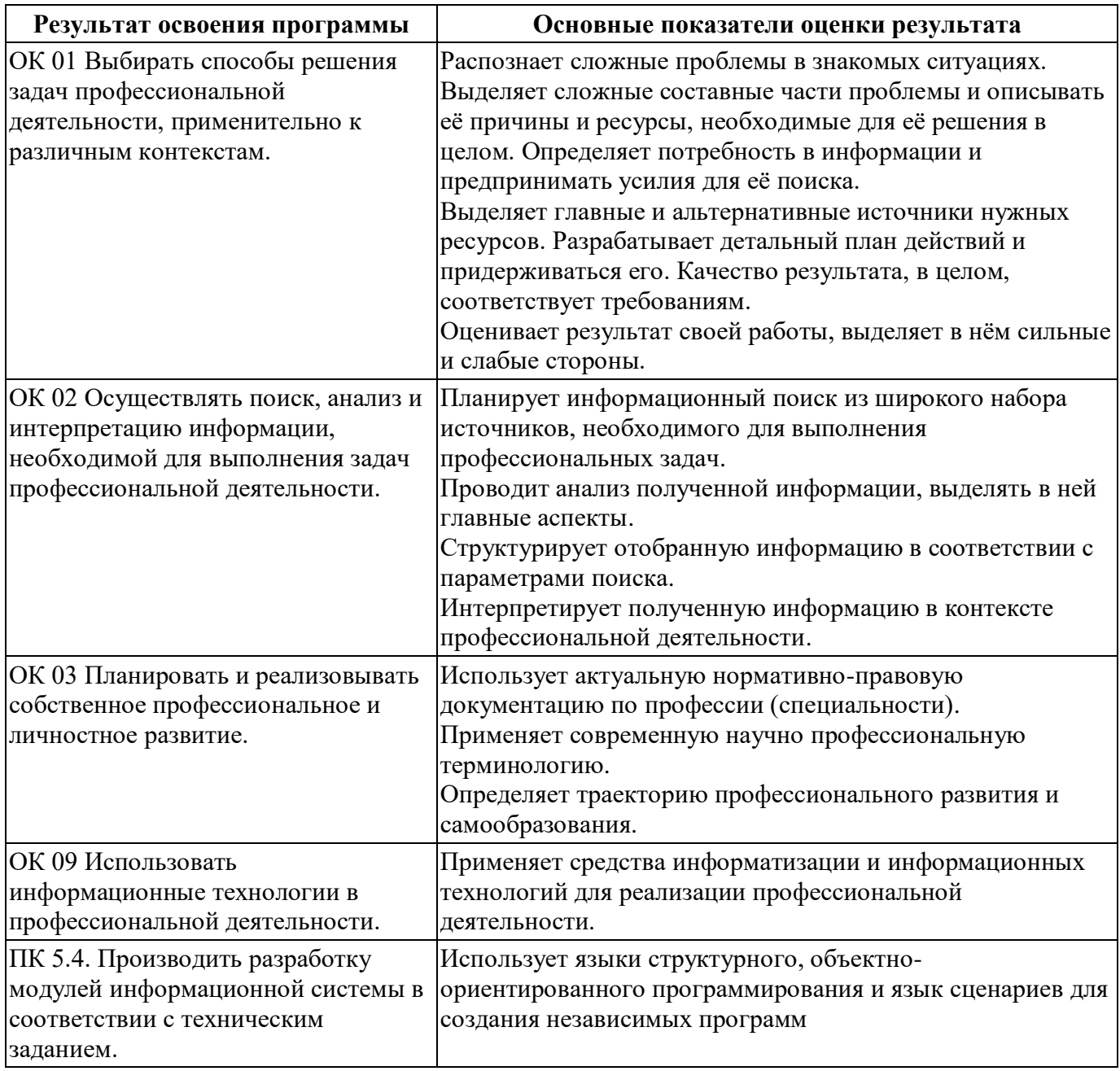

Контроль и оценка результатов освоения программы:

К экзамену допускаются обучающиеся, выполнившие на положительную

оценку все практические работы, предусмотренные программой.

Итоговая аттестация по программе: Экзамен.

## **Бланк согласования программы**

## Основы программирования на языке JAVA

<span id="page-19-0"></span>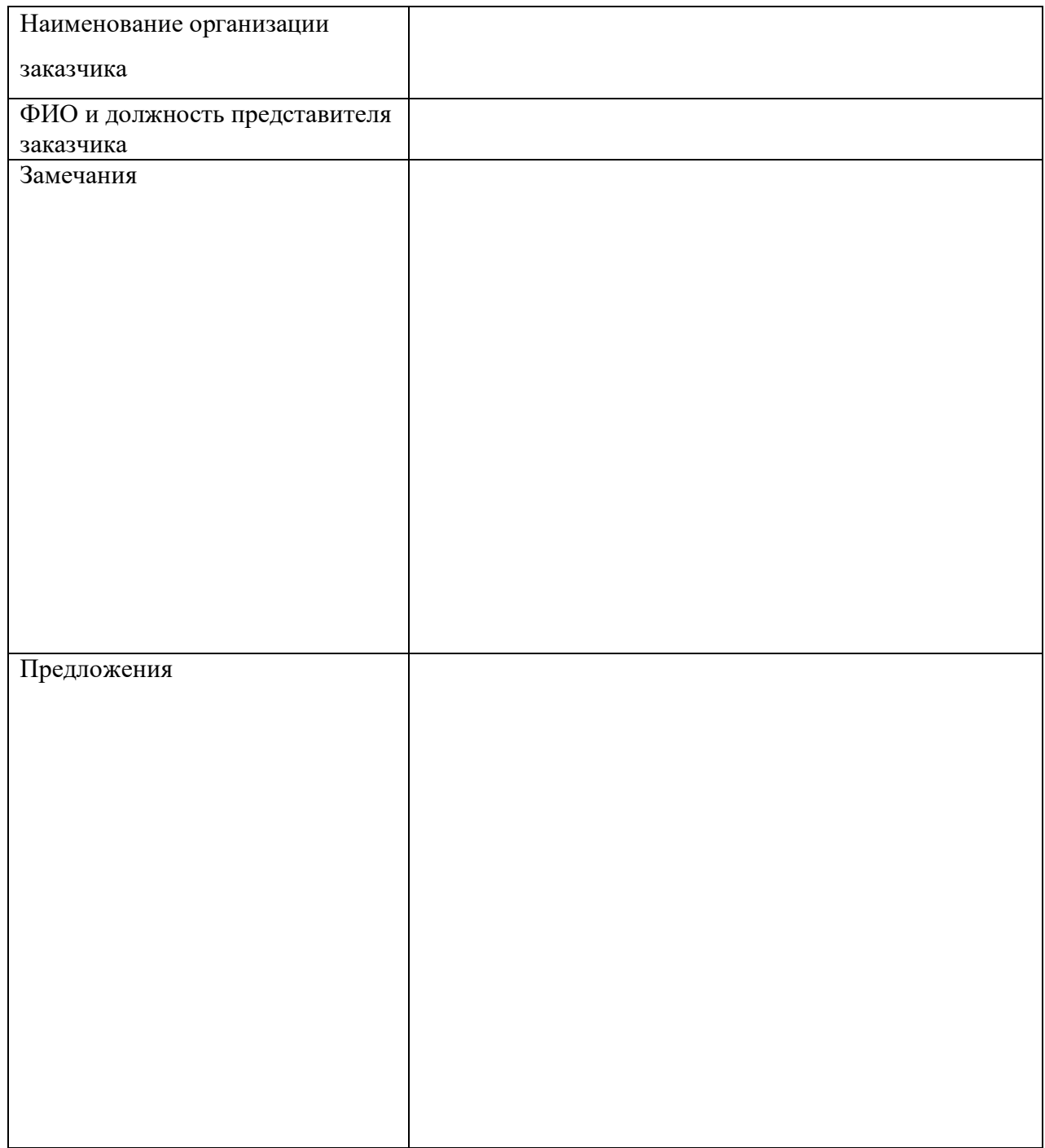

\_\_\_\_\_\_\_\_\_\_\_ / \_\_\_\_\_\_\_\_\_\_\_  $\begin{array}{c} \hline \ast \end{array}$   $\longrightarrow$   $\begin{array}{c} \hline \ast \end{array}$  20  $\begin{array}{c} \hline \end{array}$   $\Gamma$ .

### <span id="page-20-0"></span>**Фонд оценочных средств**

Приложение №1

## **Фонд оценочных средств**

для проведения аттестации

по программе «Основы программирования на языке JAVA»

**Каменск-Уральский, 2021**

#### **Комплект оценочных средств**

Итоговая аттестация проводится в форме экзамена.

К экзамену допускаются обучающиеся, выполнившие на положительную оценку все практические работы, предусмотренные программой. Экзаменационный билет состоит из двух заданий: 1 задание – тест из 10 вопросов, 2 задание – задача, которую необходимо решить на языке программирования Java.

**1. Назначение экзамена** – оценить уровень освоения обучающимися программы «Основы программирования на языке Java» с целью проверки знаний и умений.

Задание проверяет необходимый и достаточный минимум усвоения знаний и умений в соответствии с программой «Основы программирования на языке Java».

#### **3 Система оценивания.**

Каждое задание экзамена оценивается по 5-ти балльной шкале:

#### **Критерии оценивания тестового задания**

Все задания в тесте оцениваются по следующей системе:

За верный ответ на вопрос студент получает 1 балл, за неверный ответ  $-0$ баллов.

Работа в целом оценивается суммированием баллов за все задания. Максимальное количество баллов – 10.

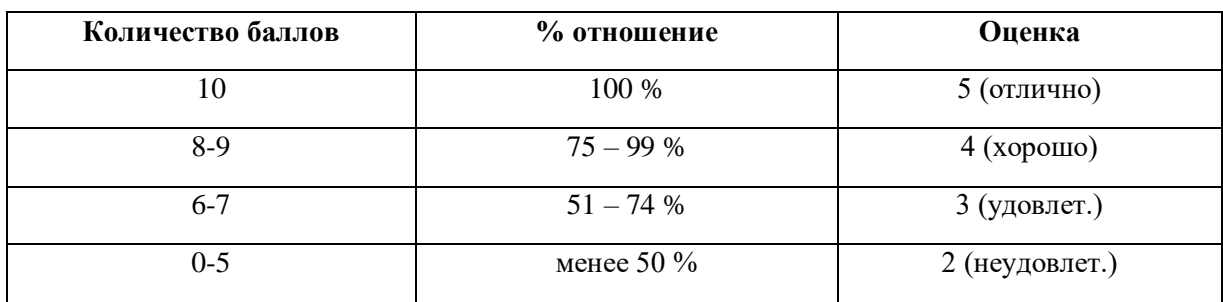

Шкала перевода баллов в оценку:

#### **Критерии оценивания практического задания**

«5» (отлично) ставится, если:

1. Студент предъявляет рабочую программу;

2. Результат работы программы полностью соответствует требованиям, изложенным в условии задачи.

3. В тексте программы нет синтаксических ошибок (возможны однадве различные неточности, описки, не являющиеся следствием незнания или непонимания учебного материала);

4. Работа выполнена в заданный промежуток времени.

«4» (хорошо) ставится, если:

1. Студент предъявляет рабочую программу;

2. Результат работы программы не полностью соответствует требованиям, изложенным в условии задачи.

«3» (удовлетворительно) ставится, если:

1. Программа не работает, студент может описать алгоритм решения задачи и предъявляет отдельные рабочие части кода.

«2» (неудовлетворительно) ставится, если:

1. Программа не написана, студент не может описать алгоритм ее решения.

В случае изменения графика образовательного процесса и перевода обучающихся на дистанционное обучение возможно проведение занятий, консультаций с применением программ Zoom, Skype и т.д.

Место (время) выполнения задания – ГАПОУ СО «КУПК» Мастерская «Программные решения для бизнеса», г. Каменск-Уральский, ул. Алюминиевая, 60

#### **Время выполнения экзамена**

На выполнение экзамена отводится 2 часа.

23

## **МИНИСТЕРСТВО ОБРАЗОВАНИЯ И МОЛОДЕЖНОЙ ПОЛИТИКИ СВЕРДЛОВСКОЙ ОБЛАСТИ ГОСУДАРСТВЕННОЕ АВТОНОМНОЕ ПРОФЕССИОНАЛЬНОЕ ОБРАЗОВАТЕЛЬНОЕ УЧРЕЖДЕНИЕСВЕРДЛОВСКОЙ ОБЛАСТИ «КАМЕНСК-УРАЛЬСКИЙ ПОЛИТЕХНИЧЕСКИЙ КОЛЛЕДЖ» (ГАПОУ СО «КУПК»)**

**Перечень тестовых вопросов для проведения экзамена (1 задание)**

```
1. Какой результат работы данного кода?
public static void main (String[] args) { 
int a = 5;
System.out.println(a/2.0);
}
     a) unhandled exception
     b) 2.5
     c) 2d) 1
2. Какой результат работы данного кода?
public static void main(String[] args) {
```

```
String test = "Hello";
```

```
String test2 = "Hello";
```

```
System.out.println(test==test2);
```

```
}
```

```
a) false
```

```
b) true
```

```
c) Hello
```

```
d) null
```
3. Какой результат работы данного кода?

public static void main(String[] args) {

String  $s = "Hello";$ 

```
System.out.println(s + (5 + 4));
```
}

```
a) Hello9
```

```
b) Hello54
```
- c) Hello 54
- d) Hello 5 4

4. Какой результат работы данного кода? public static void main(String[] args) { double  $a = 5$ ; System.out.println( $a / 2$ );

}

a) unhandled exception

- b) 2
- c)  $1$
- d) 2.5

5. Какой результат работы данного кода? public static void main(String[] args) { byte  $x = 127$ ;  $x \neq 2$ ; System.out.println(x);

```
}
```
a) -127

```
b) runtime error
```

```
c) compile error
```
d) 129

6. Какой результат работы данного кода?

```
public static void main(String[] args) {
```

```
int[] array = new int[] {15, 5, -8, -6, 0, 7};
```
System.out.println(array[array.length - 1]);

}

- a) 6
- b) 7
- c) 5
- d) 0

7. Выберите вариант объявления массива в стиле Java.

- a) String birthdays = String[];
- b) String birthdays  $[] = new String[10]$ ;
- c) String  $\lceil \cdot \rceil$  birthdays = new String  $\lceil 10 \rceil$ ;
- d) String birthdays  $[] = String[10]$ ;"

```
8. Какой результат работы данного кода?
public static void main(String[] args) {
    int sum = 0:
for (int i = 1; i <= 3; sum += i++);
System.out.println(sum);
{
     a) 6
     b) compile error
     c) 3
     d) 5
9. Какой результат работы данного кода?
public static void main(String[] args) { 
 int[] array = new int[] {11, 5, -4, 8, 4, 7};
 for (int i = 0; i < array.length; i += 2) {
    System.out.print(i+" "); 
  } 
}
     a) 11
     b) ArrayIndexOutOfBoundsException
     c) 11 - 44d) 0.24
```
10. Выберите правильный вариант записи операции сравнения?

a)  $x = >0$ ;

b)  $x>=0$ ;

```
c) 0 = <x;
```

```
d) 0 \le x;
```
11. Дан следующий код:

public static void main(String[] args) {

```
int z = 15;
  // добавьте код 
{ 
  System.out.println(z); 
  z--;
```
}

Необходимо вывести на консоль все числа от 0 до 15. Выберите правильный вариант решения.

- while  $((z \ge 0) \& (z \le 15))$  $a)$
- b) while  $((z \ge 0) \& (z \le -15))$
- c) while  $((z \Rightarrow 0) \&& (z \le 15))$
- d) while  $((z \ge 0) := (z \le 15))$
- while  $((z \ge 0) || (z \le 15))$  $e)$
- while  $((z \ge 0) = (z \le 15))$  $f$
- 12. Что из нижеперечисленного является примитивным типом данных?
	- $int[$ ]  $a)$
	- b) Boolean
	- c) Integer
	- $d)$  int
	- e) char
	- **String**  $f$

13. Какой результат работы данного кода?

public static void main(String[] args) {

int  $a = 5$ :

System.out.println( $a + 2$ );

 $\left\{ \right\}$ 

- unhandled exception  $a)$
- b)  $52$
- c)  $5+2$
- $d) 7$

14. Какой результат работы данного кода? public static void main(String[] args) {

int  $x = 125 - 121 - 148$ ;

System.out.println $(+x)$ ;

 $\left\{ \right.$ 

- a) 125121148
- b) ошибка во время выполнения
- с) ошибка на этапе компиляции
- d) 125121149

15. Какой результат работы данного кода? public static void main(String[] args) {

```
int x = -2, y = 5, z;
z = x > y ? x : y;
 System.out.println(z); 
}
       a) 7
       b) -2c) 5
       d) 3
```
16. Какой результат работы данного кода? public static void main(String[] args) { int  $a = 5$ ;

System.out.println(a % 2);

}

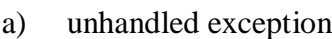

- b) 2.5
- c)  $1$
- d) 2

17. Какой результат работы данного кода?

public static void main(String[] args) {

```
int[] array = new int[3];
```
System.out.println(array[2]);

}

- a) 2
- b) 1
- c)  $0$
- d) ArrayIndexOutOfBoundsException
- e) null

18. Какой модификатор доступа необходимо использовать, чтобы переменная была видна только в текущем классе?

- a) public
- b) default (package visible)
- c) private
- d) protected

19. Какой результат работы данного кода?

public static void main(String[] args) {

```
int[] array = new int[]{11, 5, -4, 8, 4, 7};
 for (int i = 0; i < array.length; i += 2) {
   System.out.print(array[i]+" ");
 } 
}
     a) 0 2 4
     b) 11 - 44c) ArrayIndexOutOfBoundsException
```
d) 11

20. Какой результат работы данного кода?

```
public static void main(String[] args) {
```
String[] array = new String[3];

```
 System.out.println(array[2]);
```
}

- a) ArrayIndexOutOfBoundsException
- b) null
- c)  $2$
- d) 0

```
e) 1
```
21. Какие из следующих объявлений переменных верны?

```
a) int x,X; double a; a1;
```
- b) int  $1x$ ;
- c) int f,f;
- d) int x; double X;
- e) double t; int x;
- f) String book1; book2;
- g) char symbol1,symbol2,symbol\_3;
- h) int x,a,b; double y,z,x;

22. Какой модификатор доступа необходимо использовать, чтобы переменная была видна везде?

- a) protected
- b) private
- c) public
- d) default (package visible)
- 23. Какой результат работы данного кода?

```
public static void main(String[] args) { 
double a = 5;
System.out.println((int) a/2);
}
     a) 2.5
     b) unhandled exception
     c) 2d) 1
24. Дан код:
public static void main(String[] args) { 
 int x = -2, y = 5, max;
  // добавьте код
```

```
 System.out.println(max);
```

```
}
```
Какой из предложенных ниже фрагментов кода выведет на консоль максимальное число?

a)  $\max = x < y$  ?  $x : y$ ; b) if  $(x < y)$  max = x; else max = y; c) if  $(x > y)$  max = x; else max = y; d)  $max = x > y$  ?  $x : y$ ;

25. Какой результат работы данного кода?

```
public static void main(String[] args) {
```
int  $a = 5$ ;

```
System.out.println(a + "2");
```
}

```
a) 52
```

```
b) 5+2
```

```
c) unhandled exception
```

```
d) 7
```
26. Какой результат работы данного кода? public static void main(String[] args) {

int  $a = 5$ ;

```
System.out.println(a/2);
```
}

a) unhandled exception

```
b) 2
```

```
c) 2.5
```
 $\mathbf{d}$  $\mathbf{1}$ 

```
27. Какой результат работы данного кода?
public static void main(String[] args) {
 int[] array = new int[]\{11, 5, -4, 8, 4, 7\};for (int i = 0; i <= array.length; i += 2) {
  System.out.print(array[i] + "");
 \}\}ArrayIndexOutOfBoundsException
      a)b) 11 - 44c) 0.24\mathbf{d}\overline{11}28. Что выполняет данный код?
Public static void main(String[] args) {
 int z = 0:
 int number = 452;
 while (number > 0) {
  z == number % 10:
  number /= 10:
 \left\{ \right.System.out.println(z);
```
 $\left\{ \right\}$ 

- a) выводит на консоль сумму остатков от деления на 10 всех цифр числа
- выводит на консоль количество цифр числа  $b)$
- $c)$ выводит на консоль число в обратном порядке
- $\mathbf{d}$ выводит на консоль сумму цифр числа

 $29. -x:$ 

- префиксный инкремент  $a)$
- $b)$ постфиксный декремент
- постфиксный инкремент  $c)$
- $\mathbf{d}$ префиксный декремент

#### 30. Как указать индекс последнего элемента массива?

- array.length;  $a)$
- array.length-1;  $b)$
- c) array.size-1;
- d) array.size;

31. Какой результат работы данного кода?

```
public static void main(String[] args) {
```
String  $s = "Hello";$ 

```
System.out.println(s + 5 + 4);
```
}

- a) Hello 5 4
- b) Hello 54
- c) Hello54
- d) Hello9

32. Какой результат работы данного кода? public static void main(String[] args) {

```
System.out.println(1.0 / 0);
```
}

- a) не позволит запустить код на выполнение
- b) NAN
- c) ArithmeticException: / by zero
- d) Infinity

33. Какой результат работы данного кода?

```
public static void main(String[] args) {
```

```
 String test = new String("Hello");
```

```
String test2 = new String("Hello");
```

```
System.out.println(test==test2);
```
}

```
a) false
```

```
b) Hello
```
- c) null
- d) true

34. Какой результат работы данного фрагмента кода?

for( $\boldsymbol{r}$ ;;) {

}

- a) этот код никогда не выполнится
- b) ошибка на этапе выполнения
- c) бесконечный цикл

d) ошибка на этапе компиляции 35. Какой результат работы данного кода? public static void main(String[] args) { byte  $x = -128$ ;  $x = 2;$  System.out.println(x); } a) compile error b) -130 c)  $2$ d) 126

\_\_\_.\_\_\_.20\_\_\_ г. Преподаватель \_\_\_\_\_\_\_\_\_\_\_ Н.М. Лихачева

## **МИНИСТЕРСТВО ОБРАЗОВАНИЯ И МОЛОДЕЖНОЙ ПОЛИТИКИ СВЕРДЛОВСКОЙ ОБЛАСТИ ГОСУДАРСТВЕННОЕ АВТОНОМНОЕ ПРОФЕССИОНАЛЬНОЕ ОБРАЗОВАТЕЛЬНОЕ УЧРЕЖДЕНИЕСВЕРДЛОВСКОЙ ОБЛАСТИ «КАМЕНСК-УРАЛЬСКИЙ ПОЛИТЕХНИЧЕСКИЙ КОЛЛЕДЖ» (ГАПОУ СО «КУПК»)**

#### **Перечень задач для проведения экзамена (2 задание)**

программе «Основы программирования на языке JAVA»

1. Введите с клавиатуры в массив пять целочисленных значений. Выведите их в одну строку через запятую. Получите для массива среднее арифметическое.

2. Введите с клавиатуры пять целочисленных элементов массива X. Выведите на экран значения корней и квадратов каждого из элементов массива.

3. Создайте массив из пяти фамилий и выведите их на экран те из них, которые начинаются с определенной буквы, которая вводится с клавиатуры.

4. Создайте массив А[1..8] с помощью генератора случайных чисел с элементами от –10 до 10 и выведите его на экран. Подсчитайте количество отрицательных элементов массива.

5. Создайте массив А[1..12] с помощью генератора случайных чисел с элементами от –20 до 10 и выведите его на экран. Замените все отрицательные элементы массива числом 0.

6. Создайте целочисленный массив А[1..15] с помощью генератора случайных чисел с элементами от –15 до 30 и выведите его на экран. Определите самый большой элемент массива и его индекс.

7. Создайте массив из 15 целочисленных элементов и определите среди них минимальное значение.

8. Дан линейный массив целых чисел. Проверьте, является ли он упорядоченным по убыванию.

9. Найти произведение элементов массива целых чисел, которые кратны 7. Размерность массива – 15. Заполнение массива осуществить случайными числами от 10 до 50.

10. Найти сумму элементов массива вещественных чисел, имеющих нечетные номера. Размерность массива – 20. Заполнение массива осуществить случайными числами от 100 до 200.

11. Найти сумму всех элементов массива вещественных чисел, больших заданного числа. Размерность массива – 20. Заполнение массива осуществить случайными числами от 50 до 100.

12. Найти произведение элементов массива, кратных 3 и 9. Размерность массива – 10. Заполнение массива осуществить случайными числами от 5 до 500.

13. Найти произведение элементов линейного массива целых чисел, которые кратны 5. Размерность массива –10. Заполнение массива осуществить случайными числами от 10 до 100.

14. Найти количество четных элементов одномерного массива до первого встреченного числа равного наперед заданному числу а.

15. Переменной t присвоить значение истина, если в одномерном массиве имеется хотя бы одно отрицательное и четное число.

16. Переменной t присвоить значение истина, если максимальный элемент одномерного массива единственный и не превосходит наперед заданного числа а.

17. Если в одномерном массиве имеются три подряд идущих одинаковых элемента, то переменной r присвоить значение истина.

18. Подсчитать количество элементов одномерного массива, для которых выполняется неравенство *i*\**i*<ai<i!

19. Заданы два натуральных числа a и b. Переменной w присвоить значение истина, если в одномерном целочисленном массиве имеется хотя бы один элемент, кратный а и не кратный b.

20. Подсчитайте количество элементов одномерного массива, которые совпадают со своим номером и при этом кратны 3.

21. Дан одномерный массив а. Сформировать новый массив, который состоит только из тех элементов массива а, которые превосходят свой номер на 10. Если таких элементов нет, то выдать сообщение.

22. Найти наибольший элемент из элементов одномерного массива, имеющих четный номер. Определить, является ли он единственным.

23. Сожмите линейный массив, удалив элементы, предшествующие минимальному элементу.

24. Задан массив А(1:20). Найти произведение всех его ненулевых элементов.

25. Введите массив из 20 элементов и определите, есть ли в нем элементы с одинаковыми значениями.

26. Слейте две линейные таблицы A и B в новую таблицу C, поставив элементы таблицы A на нечетные места, а элементы таблицы B – на четные.

27. В линейном массиве найти максимальный элемент. Вставьте порядковый номер элемента за ним, передвинув все оставшиеся на одну позицию вправо.

28. Даны два линейных массива одинаковой размерности. Составить третий массив из произведений элементов первых двух массивов, стоящих на местах с одинаковым индексом.

29. Дан одномерный массив из 10 целых чисел. Подсчитайте количество различных чисел в нем.

30. Составьте программу, проверяющую, можно ли, меняя элементы одномерного массива A, получить одномерный массив B.

. 20 г. Преподаватель Н.М. Лихачева